# Politechnika Krakowska im. Tadeusza Kościuszki

# KARTA PRZEDMIOTU

obowiązuje studentów rozpoczynających studia w roku akademickim 2011/2012

Wydział Inżynierii Środowiska

Kierunek studiów: Ochrona Środowiska Profil: Ogólnoakademicki Profil: Ogólnoakademicki

Forma sudiów: niestacjonarne **Kod kierunku: 3** 

Stopień studiów: I

Specjalności: Kształtowanie środowiska

# 1 Informacje o przedmiocie

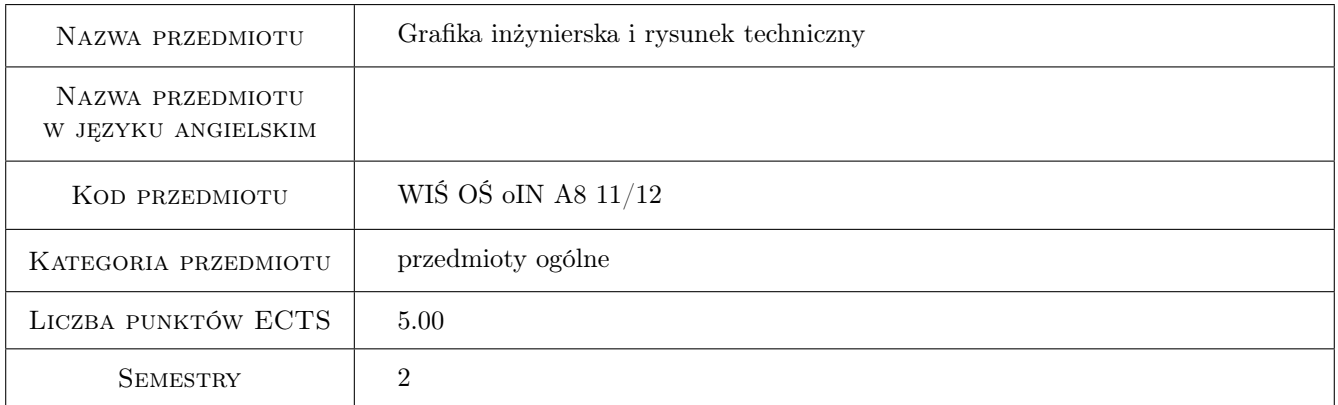

# 2 Rodzaj zajęć, liczba godzin w planie studiów

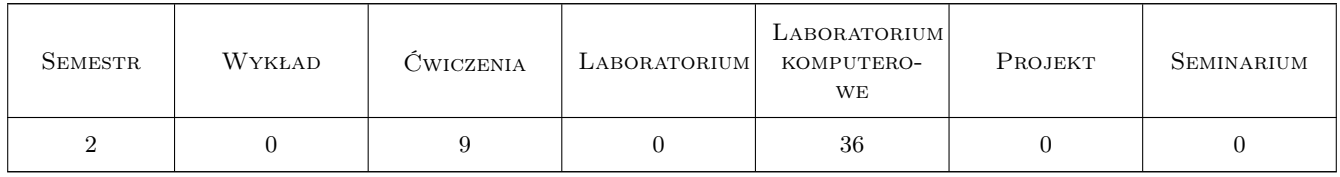

## 3 Cele przedmiotu

- Cel 1 Nabycie wiedzy i umiejętności w sporządzaniu i czytaniu rysunków technicznych w zakresie niezbędnym do przygotowania projektów na poziomie studenta studiów wyższych kierunku Ochrona Środowiska technicznych.
- Cel 2 Zdobycie wiedzy i opanowanie umiejętności z zakresu wizualizacji utworów inżynierskich poprzez wykorzystanie programów komputerowego wspomagania projektowania typu AutoCAD.

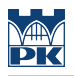

# 4 Wymagania wstępne w zakresie wiedzy, umiejętności i innych **KOMPETENCJI**

1 brak

### 5 Efekty kształcenia

- EK1 Wiedza z podstawowych zasad obowiązujących przy kreowaniu rysunku technicznego (formaty rysunków, tabelki, pismo techniczne, rodzaje linii, wymiarowanie, widoki, rzuty, kłady, przekroje)
- EK2 Umiejętności sporządzania rysunków technicznych
- EK3 Umiejętności obsługi programu AutoCAD
- EK4 Umiejętności zastosowania typowych narzędzi programu AutoCAD

# 6 Treści programowe

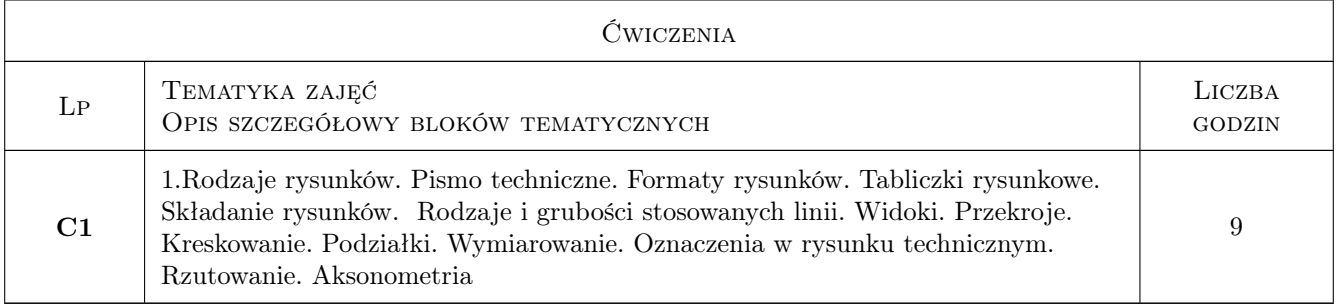

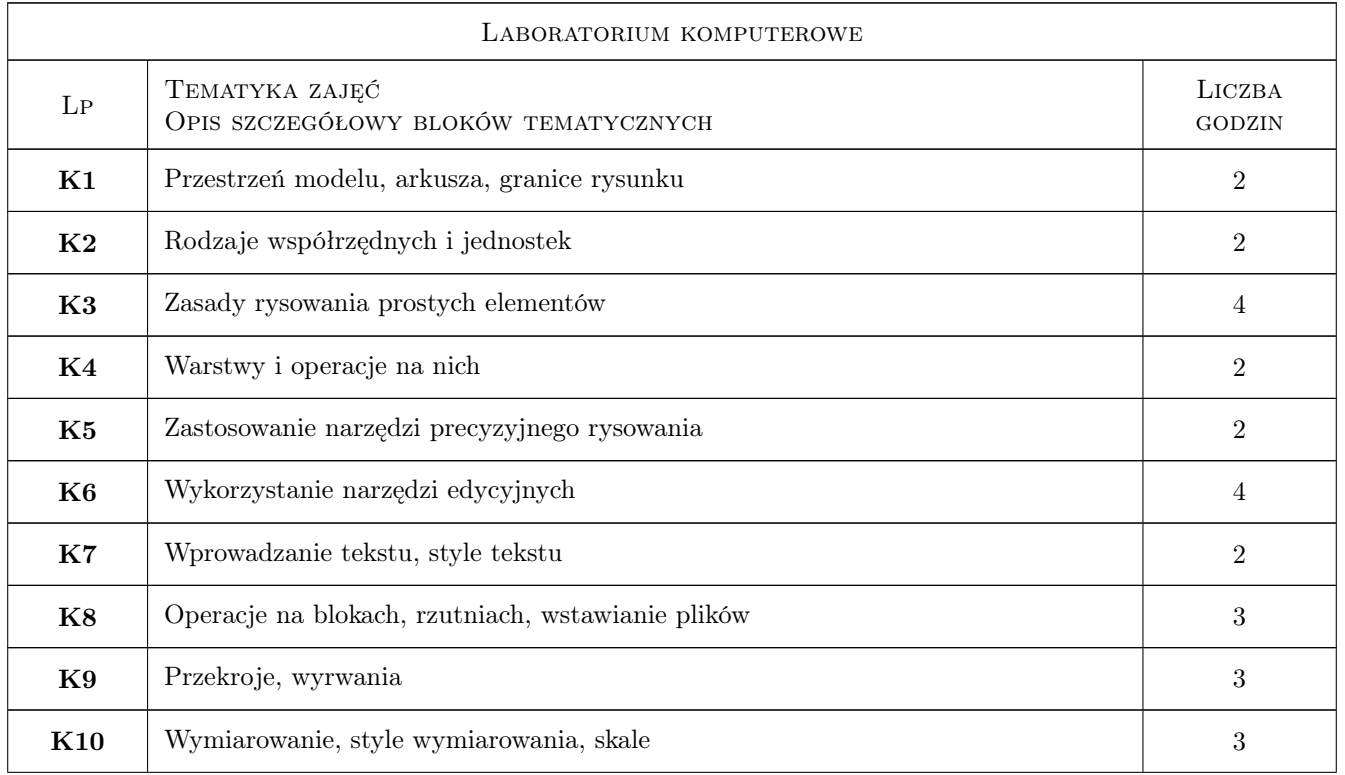

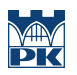

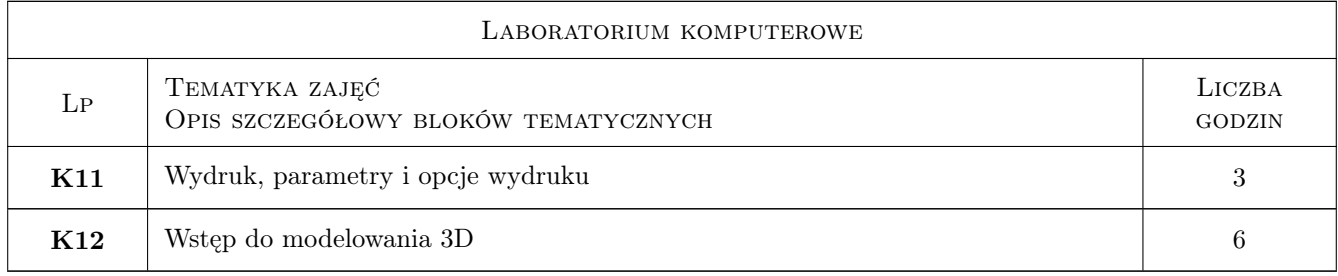

# 7 Narzędzia dydaktyczne

- N1 E-learning
- N2 Laboratoria komputerowe
- N3 Ćwiczenia projektowe

# 8 Obciążenie pracą studenta

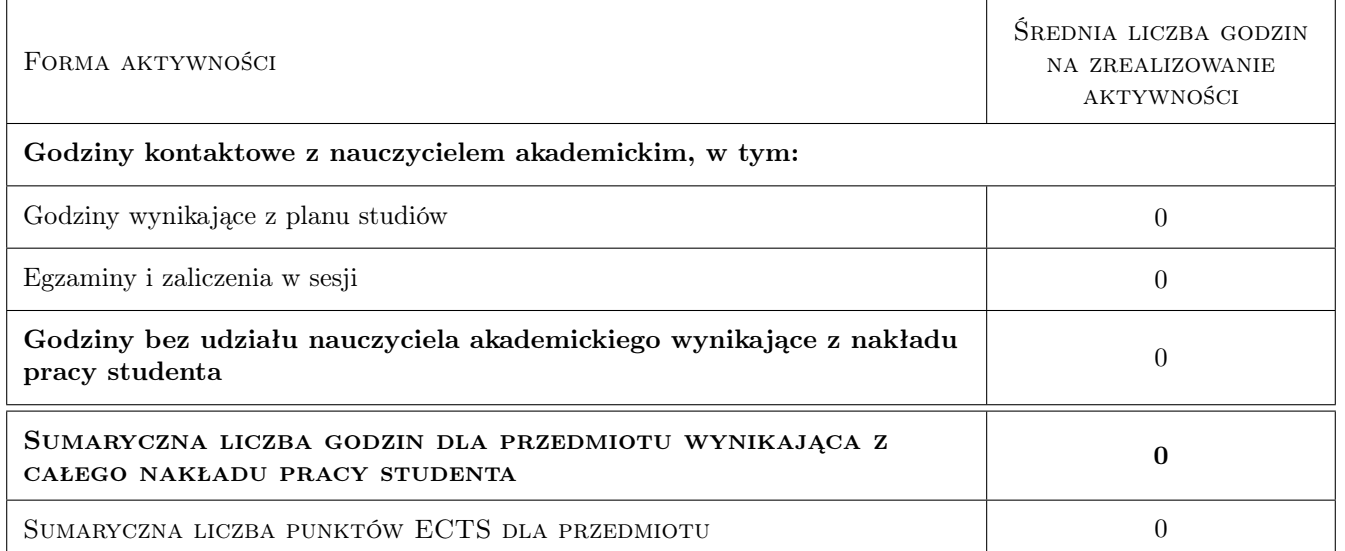

# 9 Sposoby oceny

#### Ocena formująca

F1 Projekt indywidualny

#### Ocena podsumowująca

P1 Średnia ważona ocen formujących

#### Kryteria oceny

Efekt kształcenia 1

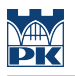

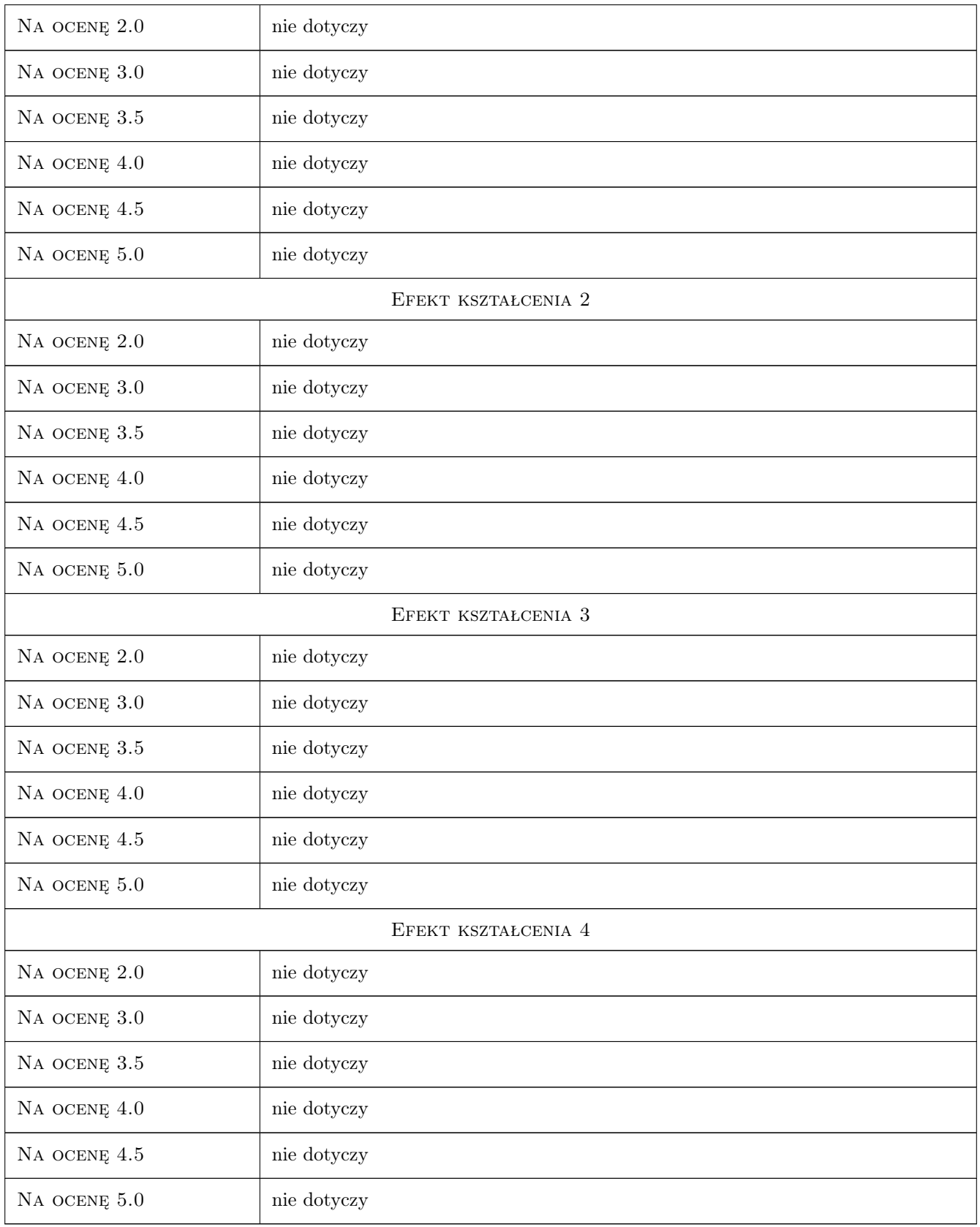

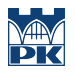

## 10 Macierz realizacji przedmiotu

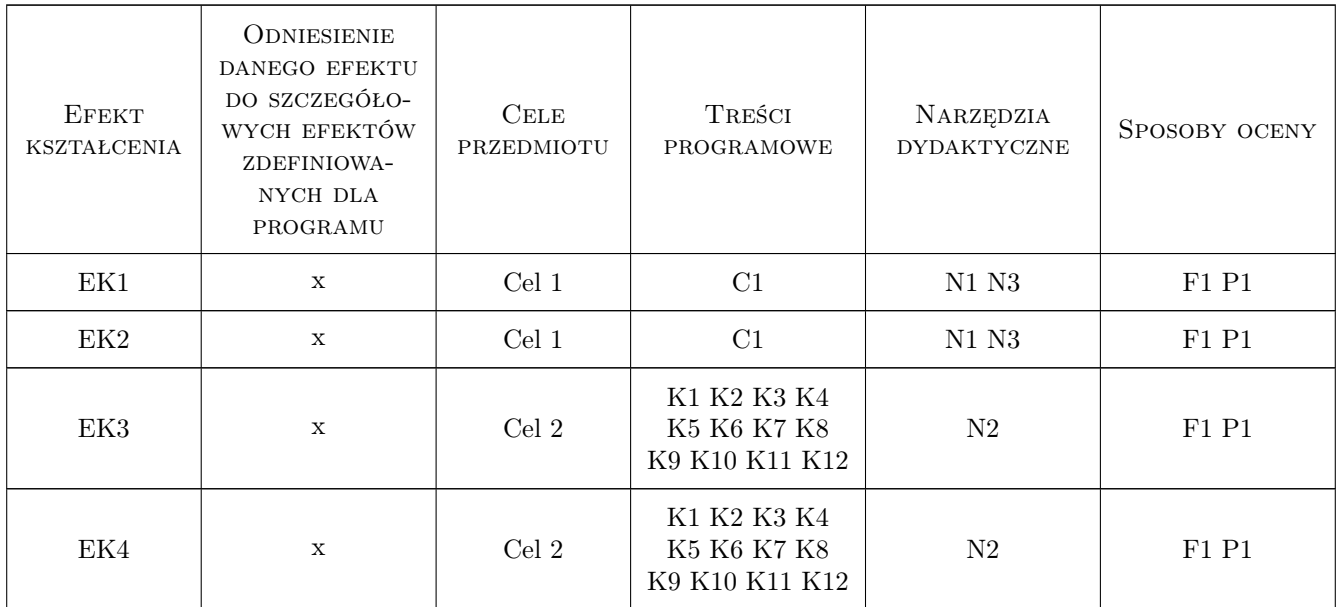

# 11 Wykaz literatury

#### Literatura podstawowa

[1 ] Tadeusz Dobrzański — Rysunek techniczny, Warszawa, 1998, Wydawnictwa Naukowo-Techniczne

#### LITERATURA DODATKOWA

- [1 ] PN-EN ISO 5457:2002
- [2 ] PN-EN ISO 5455:1998
- [3 ] PN-EN ISO 7200:2005
- [4 ] PN-EN ISO 128-20:2002
- [5 ] PN-EN ISO 3098-0:2002
- [6 ] PN-EN ISO 3098-5:2002
- [7 ] PN-EN ISO 5456-1:2002
- [8 ] PN-EN ISO 5456-2:2002
- [9 ] PN-EN ISO 5456-3:2002

# 12 Informacje o nauczycielach akademickich

#### Osoba odpowiedzialna za kartę

dr inż. Małgorzata Olek (kontakt: mmt.olek@gmail.com)

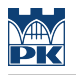

#### Osoby prowadzące przedmiot

1 dr inż. Jan Wrona (kontakt: )

2 dr inż. Małgorzata Pilawska (kontakt: )

# 13 Zatwierdzenie karty przedmiotu do realizacji

(miejscowość, data) (odpowiedzialny za przedmiot) (dziekan)

PRZYJMUJĘ DO REALIZACJI (data i podpisy osób prowadzących przedmiot)

. . . . . . . . . . . . . . . . . . . . . . . . . . . . . . . . . . . . . . . . . . . . . . . .

. . . . . . . . . . . . . . . . . . . . . . . . . . . . . . . . . . . . . . . . . . . . . . . .